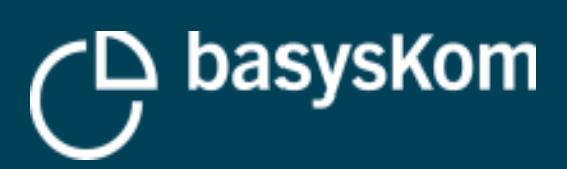

# **QT AND THE WEB**

**1**

**Where are we today?**

**Qt World Summit Berlin 2019**

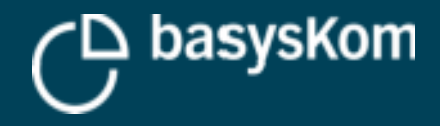

# **About basysKom**

## **basysKom GmbH**

- $\mathbf{r}$ Is a Qt Service Partner since 2004
- $\mathcal{L}_{\mathcal{A}}$ Is located in Darmstadt and Nürnberg
- $\overline{\phantom{a}}$ Is employing ~30 people
- $\mathbf{r}$ Is part of the UX Gruppe
- **Provides services (consulting, training, coaching** and development) around Qt
- **Focuses on technical/industrial applications of Qt** (HMI and application development)

#### **About myself**

Development Lead @ basysKom

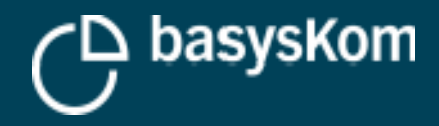

# **Introduction**

**The web is now around 30 years old**

**Hypertext, HTML, HTTP(S), web browser, web server, (…) are omnipresent**

**The web with its immense success/massif adoption had a strong influence on technology**

**For a lot of use-cases web-technologies are the default**

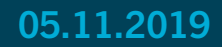

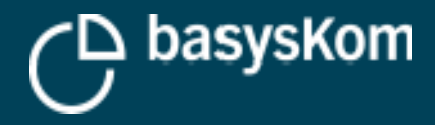

# **Is the web the Holy Grail?**

#### **Problems with web technologies**

- **Strongly fragmented ecosystem**
- Lots of churn (short-lived APIs, fashion-driven)
- Offline is a special case
- **EXECUTE:** Limited use on (low-end) embedded hardware
	- System integration can be a mess
	- Performance issues

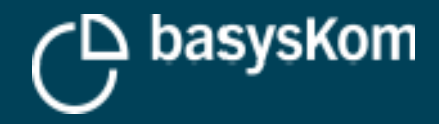

# **It's a web's world**

## **So even in 2019 there are good reasons to develop native applications**

#### **Still a native framework has to prove itself capable in a "web world"**

- Consuming web services (Qt as a client)
- **Providing web services (Qt as a server)**
- **Rendering web content with Qt**
- **Getting Qt into the browser**

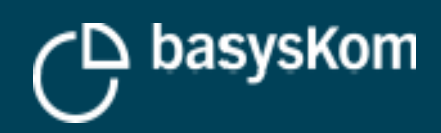

# **QT AS A CLIENT**

freescale

**05.11.2019**

(D basyskom

**Village 1** Value 2 **Value 3** 

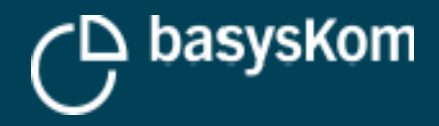

# **Use-Cases: Qt as a client**

## **Task:**

 $\mathcal{L}_{\mathcal{A}}$ Interface web-focused services

#### **Examples**

- **Upload/download of files**
- $\overline{\phantom{a}}$ Interacting with REST- and/or WebSocket-APIs

## **Things to consider**

- **Serialisation of API data**
- **Transport security**
- **Authentication/authorization**

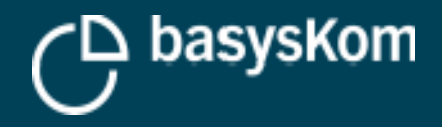

# **HTTP(s)-client**

## **QNetworkAcccessManager**

- $-C++ API$
- **Part of QtNetwork**
- A bit of an abstract name for a HttpClient? ;-)
- API can feel a bit dated when coming from more modern asynchronous environments
	- In Qt since 4.4

## **Both support SSL/TLS (via OpenSSL)**

## **XmlHttpRequest**

- **JS-API that can be used from QML**
- **Mostly analog to the browser API of the same name**
- Can be used to pull data into a QML-only/-focus Qt Quick application

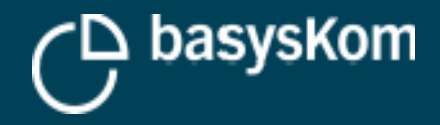

# **WebSocket-client**

#### **WebSockets == bidirectional connection between client and server**

**Enables the server to push events into the client (browser)** 

#### **WebSockets in Qt**

- QWebSocket provides a client
- Part of the QWebSockets module
- Provides a  $C_{++}$  and QML API
- Supports TLS (wss://)

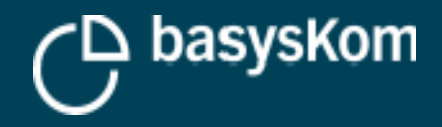

# **Serialization/Deserialization**

## **JSON**

- **Typical format used on Web-APIs**
- **Supported through QJsonDocument and friends**
- **•** Part of QtCore
- No JSON-Schema support (there are add-ons that work with QJsonDocument though)

## **XML**

Old-school, but still around

#### **Various options in Qt**

- QXMLStream{Reader|Writer} in Qt Core
- QDomDocument in Qt XML
- **Qt XML Patterns for a validating parser**

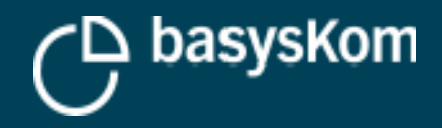

# **Authentication/Authorization**

## **Clients need to authenticate themselves against (web) services**

- $\mathbf{r}$ Ideally without giving the client the username/password
- $\overline{\phantom{a}}$ Ideally without giving the client wholesales access

## **Token-based authentication/authorization**

## **Supported in Qt through the QNetworkAuthorization module**

OAuth1, 2

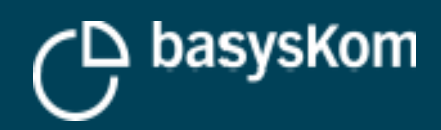

# **QT AS A SERVER**

**05.11.2019**

(D basyskom

**Village 1** Value 2 **Value 3** 

freescale

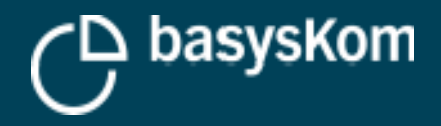

# **Use-Case: Qt as a server**

## **Task**

**Provide REST and/or WebSocket-APIs with Qt** 

#### **Examples**

- $\overline{\phantom{a}}$ Interfaces for test-automation
- Headless Qt (Qt as a friendly/better C++ to implement an embedded firmware)
- $\mathcal{L}_{\mathcal{A}}$ Integration point for other applications (e.g. order import)
- $\mathcal{L}_{\mathcal{A}}$ Integration of legacy applications

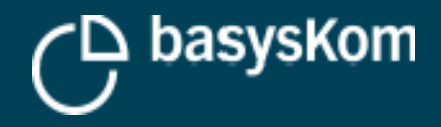

# **Use-Case: Qt as a server**

#### **Solution: QHttpServer!**

- A Qt component that has been missed by a lot of people
- There are quite a few Qt-ish HttpServer projects on github, none that has critical mass is properly maintained

#### Now there is an "official" take by The Qt Company

- https://code.qt.io/cgit/qt-labs/qthttpserver.git/
- Currently still a labs project!
- GPL + commercial licensing

## **Solution: QWebSocketServer**

- **Part of the Qt WebSocket module**
- **Available since Qt 5.4**
- C++ and QML bindings

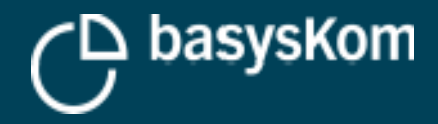

# **RENDERING WEB CONTENT WITH QT**

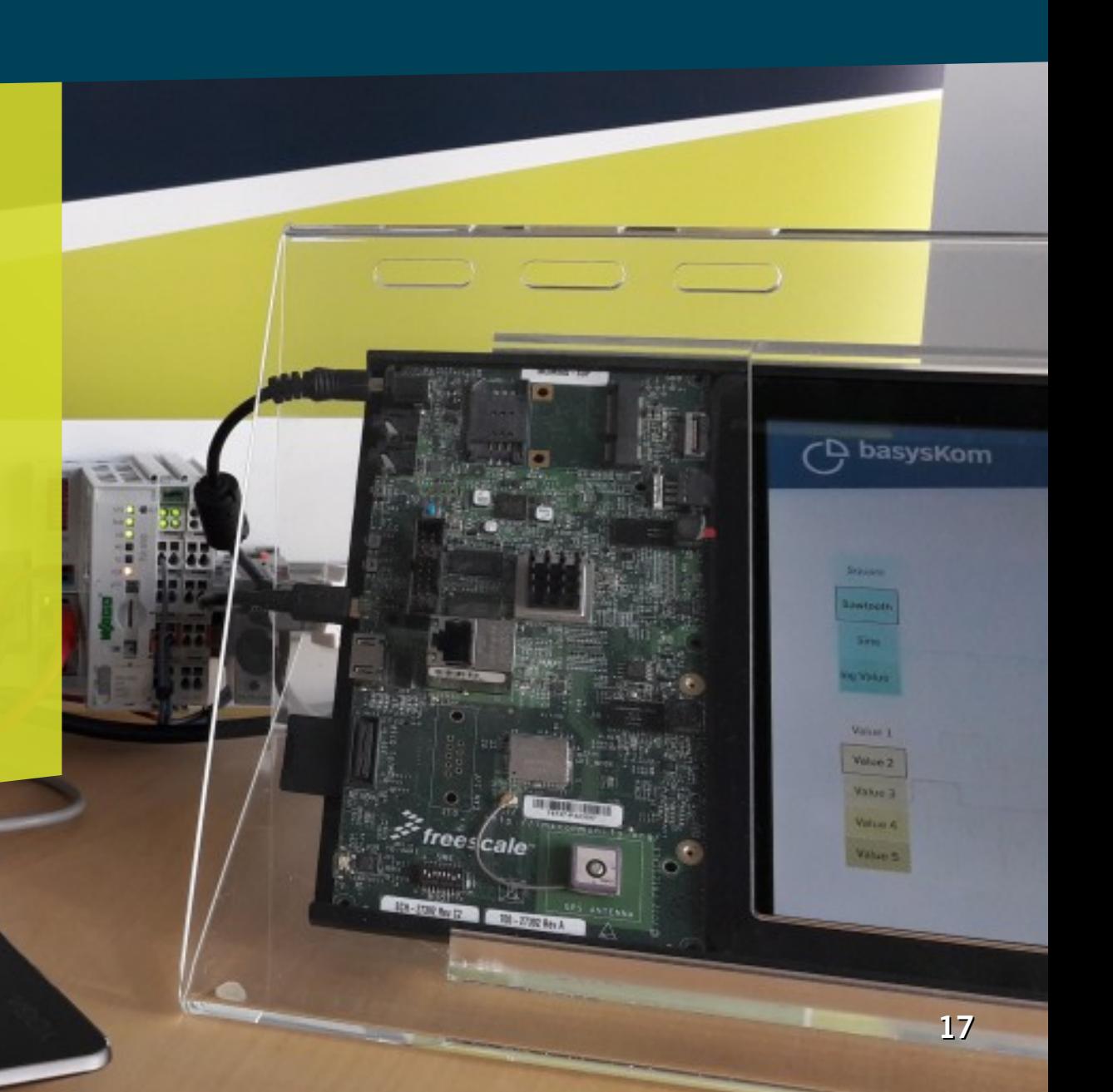

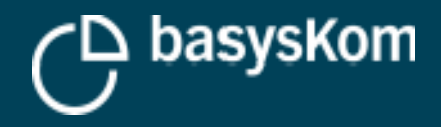

# **Use-case: embedding web content**

## **Task**

- **Existing web content needs to be rendered within a** Qt application
- **Examples** 
	- Generic web browser
	- Walled gardens
	- Games
	- **[Reports](https://code.qt.io/cgit/qt-labs/qthttpserver.git/)**
	- Output of authoring tools that produce web content

## **Solution**

- **QWebEngine** 
	- Embeddable browser component based on Chromium
	- QML & C++ APIs
	- Complex API enables complex applications
- **-** QWebView
	- Wraps a native browser component on Android/iOS
	- Falls back to QWebEngine on other platforms
	- QML only
	- Simple API high level integration

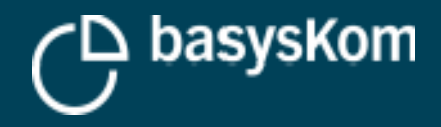

# **Use-case: Web-HMI & Qt/C++ backend**

## **Task**

- A mixed mode application where the frontend is done with web-technologies and the backend with Qt/C++
- **Deeper integration compared to a classic client/server** scenario

#### **Solution**

- QWebEngine to "host" the HMI
- QWebChannel to enable access from browser-side JS to QObjects
- See: doc.qt.io/qt-5/qwebchannel.html

- **•** Motivation
	- Performance
	- Legacy code (aka. "valuable business logic")

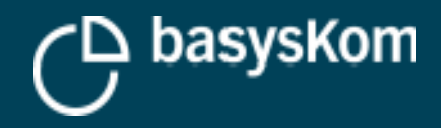

# **Use-cases: embedded web browser**

## **Task**

- Web browser for an embedded system
- **Full-screen, no Window-Manager**
- Not actually a "Qt application", just taking advantage of the pre-existing system integration work

## **Solution: Qt WebEngine (again)**

## **Caveats**

- **System-Integration can be tricky**
- **Large component**
- Requires more powerful hardware (compared to Qt Quick)

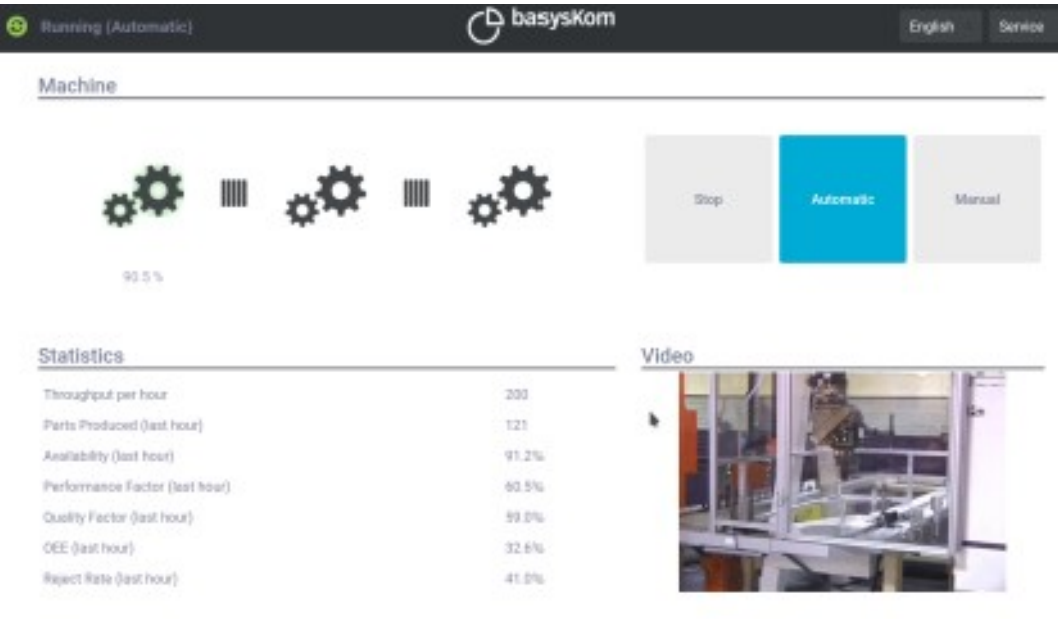

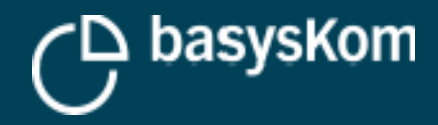

# **GETTING QT INTO THE BROWSER**

**05.11.2019**

CD basyskom

Value 2

freescale

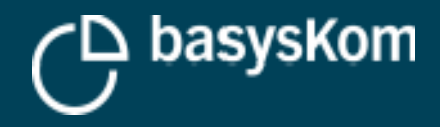

# **Use-case: the browser as a remote display**

## **Task**

- An HMI/application that is written in Qt should render into a browser
	- Device without a display
	- Remote access to a device (which has a display)

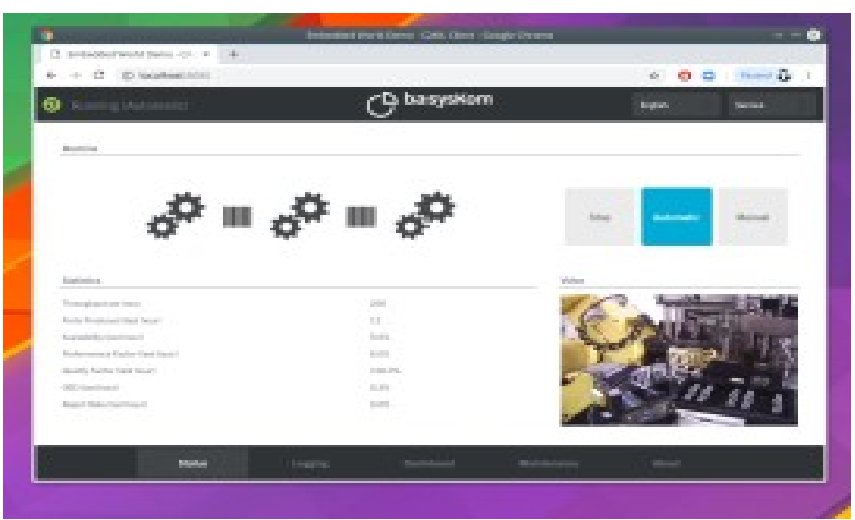

## **Solution #1: WebGL streaming**

- A Qt QPA that is streaming webgl commands
	- myApp -platform webgl
- **Qt Quick only**
- **GPL** + Commercial licensing
- **Resolution independent**
- **Latency is critical**
- **Cone user at a time**
- Example: https://www.qt.io/bosch-built-with-qt

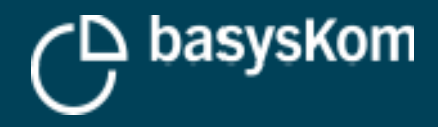

# **Use-case: the browser as a remote display**

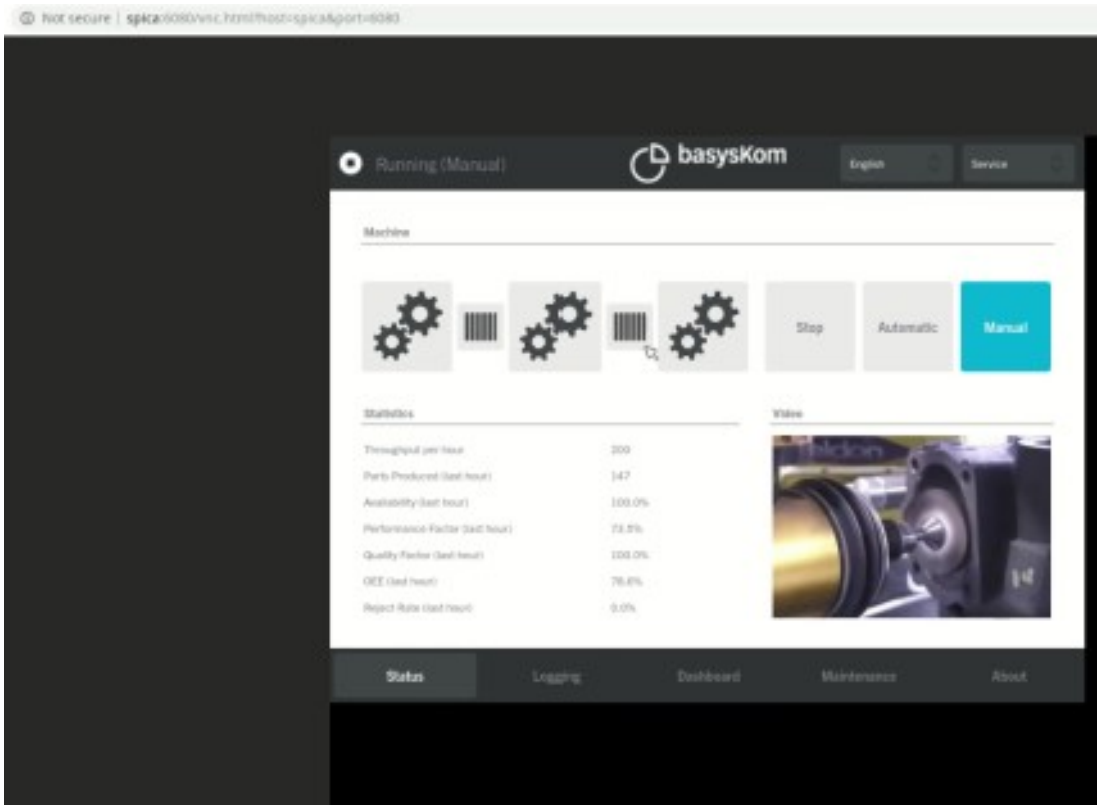

#### **Solution #2: VNC**

- VNC QPA + Websocket-Proxy + NoVNC (JS-Client)
- QWidget & Qt Quick (when using the sw-renderer)
- × Is sending bitmaps
- **Resolution is fixed!**
- **Latency is critical**
- **Also one user at a time**

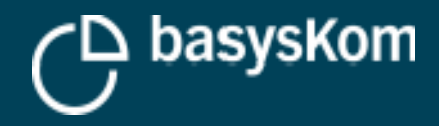

# **Use-case: running Qt in the browser**

# **Task**

- **An application written in Qt needs to run inside** an unmodified web browser
- **Nothing is to be installed**

#### **Examples**

- **Headless devices**
- п Inhouse software distribution

#### **Excursion: WebAssembly**

- **•** Portable runtime (byte code, APIs)
- $\overline{\phantom{a}}$ Implemented by all major browsers
- Security wise the runtime has the same limitations as a regular website

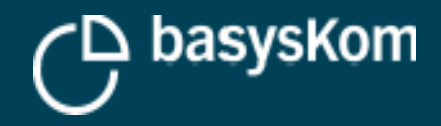

# **Use-case: running Qt in the browser**

## **Solution: Qt for WebAssembly**

- Official platform with Qt 5.13
- www.qt.io/qt-examples-for-webassembly

**Relatively large downloads (~20MB for a Qt Quick application)**

**Link time is slow…**

**Application needs to deal with browser limitations**

- File access
- **Network access**

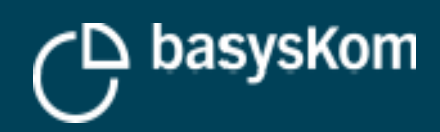

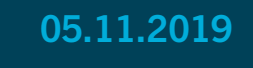

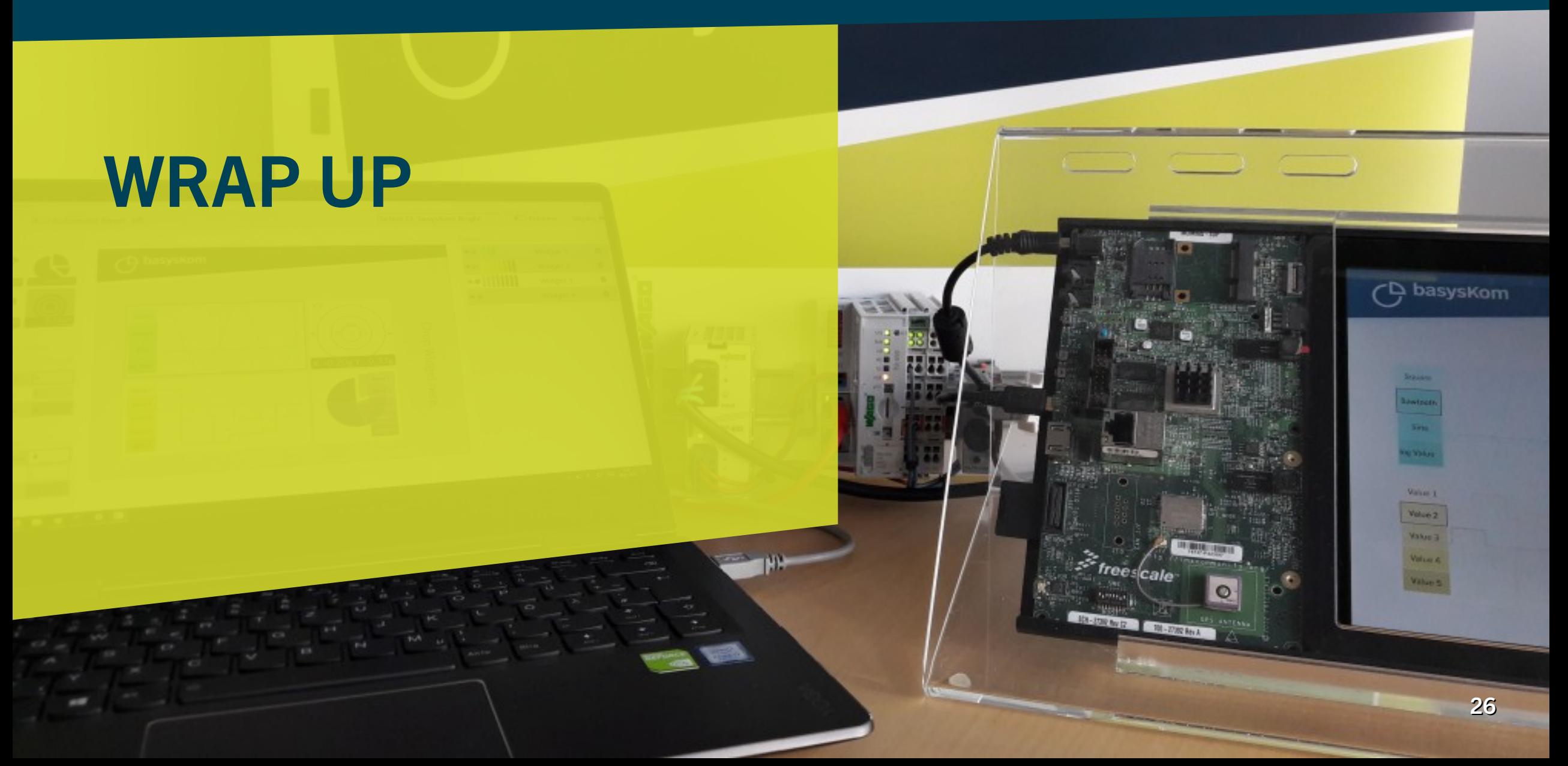

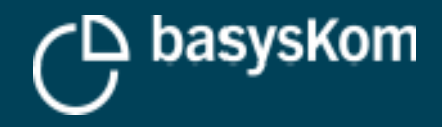

# **Wrap up**

## **Four perspectives on Qt and the web**

- **-** Client
- **Server**
- **Rendering**
- **C**t in the browser

## **More?**

- ADL, Swagger, openAPI
- **Templating, HTML generation**
- Complete WebApplications in Qt?
- $\mathbb{R}^n$  . The set

## Come talk to us about your "Qt and the web" projects

You can find us at the basysKom booth

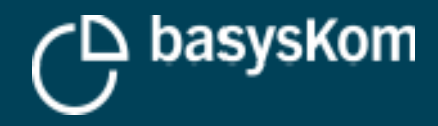

# **QUESTIONS**

# **Frank Meerkötter** Development Lead frank.meerkoetter@basyskom.com

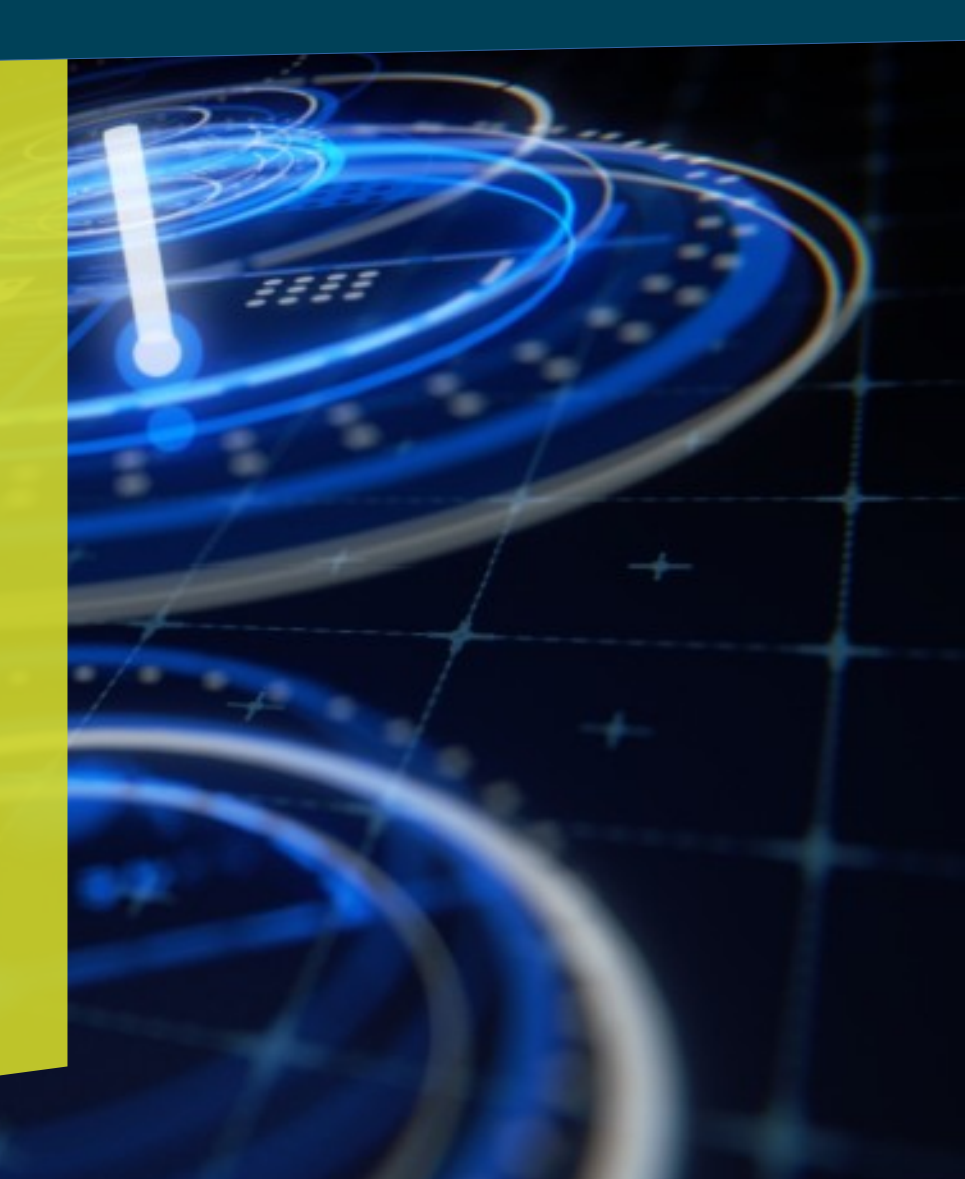